## Package 'unifDAG'

November 20, 2019

<span id="page-0-0"></span>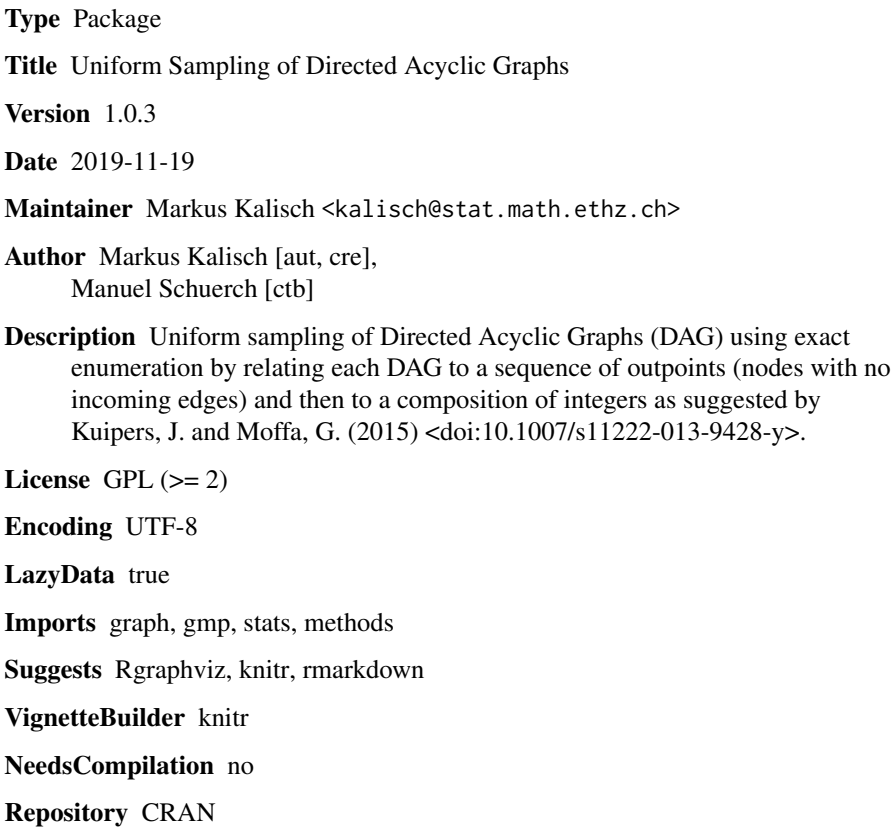

Date/Publication 2019-11-20 21:30:02 UTC

### R topics documented:

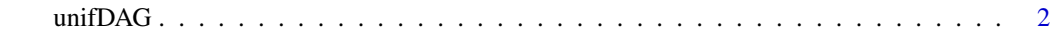

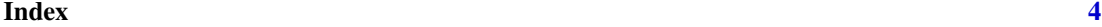

<span id="page-1-0"></span>

#### Description

Uniform sampling of a labelled directed acyclic graph (DAG) with combinatorial enumeration.

#### Usage

```
unifDAG (n, weighted=FALSE, wFUN=list(runif, min=0.1, max=1))
unifDAG.approx(n, n.exact=20, weighted=FALSE, wFUN=list(runif,min=0.1,max=1))
```
#### Arguments

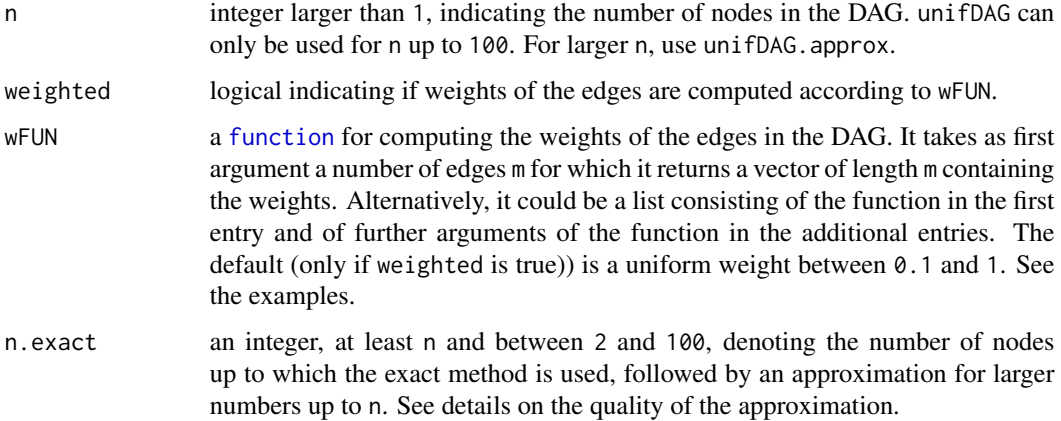

#### Details

A (weighted) random graph with n nodes is uniformly drawn over the space of all labelled DAGs with n nodes. The main idea of these two methods is to first sample a random sequence of outpoints, that is, nodes without incoming edges. This sequence is then used to construct an adjacency matrix, which is converted to the final DAG. The presented methods differ only in the approach to find this sequence of outpoints.

The method unifDAG builds the random sequence of outpoints based on precomputed enumeration tables.

The method unifDAG.approx executes unifDAG up to the number n.exact, for larger number of nodes an approximation is used instead. The default of n.exact =  $20(40)$  should get the approximation within the uniformity limits of a 32 (64) bit integer sampler. See reference for more details.

#### Value

A graph object of class [graphNEL](#page-0-0).

#### $unif DAG$  3

#### Note

The main advantage of these algorithms is that they operate on the space of DAGs instead of the space of undirected graphs with an additional phase of orienting the edges. With this approach the unintentional bias towards sparse graphs, for instance occurring when sampling adjacency matrices, can be eliminated.

#### Author(s)

Markus Kalisch (<kalisch@stat.math.ethz.ch>) and Manuel Schuerch.

#### References

Jack Kuipers and Giusi Moffa (2015) Uniform random generation of large acyclic digraphs. *Statistics and Computing* 25(2), 227–242, Springer; <http://dx.doi.org/10.1007/s11222-013-9428-y>

#### Examples

```
set.seed(123)
dag1 <- unifDAG(n=10)
dag2 <- unifDAG.approx(n=10, n.exact=5)
dag <- unifDAG(n=5)
if (require("Rgraphviz")) plot(dag)
dag@edgeData ## note the constant weights
dag <- unifDAG(n=5,weighted=TRUE)
if (require("Rgraphviz")) plot(dag)
dag@edgeData ## note the uniform weights between 0.1 and 1
```

```
wFUN <- function(m,lB,uB) { runif(m,lB,uB) }
dag <- unifDAG(n=5,weighted=TRUE,wFUN=list(wFUN,1,4))
dag@edgeData ## note the uniform weights between 1 and 4
```
# <span id="page-3-0"></span>Index

∗Topic graphs unifDAG, [2](#page-1-0) ∗Topic models  $\overline{\ }$  unifDAG,  $2$ function, *[2](#page-1-0)*

graphNEL, *[2](#page-1-0)*

unifDAG, [2](#page-1-0)